# **LINUX SHELL** SCRIPTING EĞİTİMİ 2 GÜN

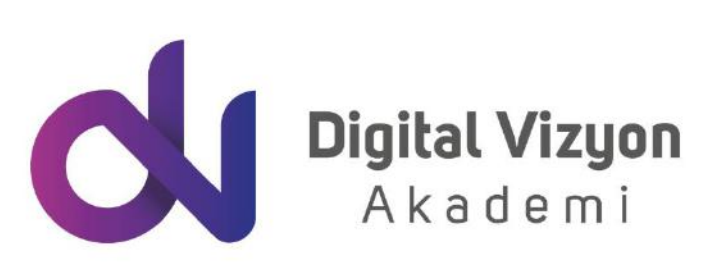

www.digitalvizyon.net

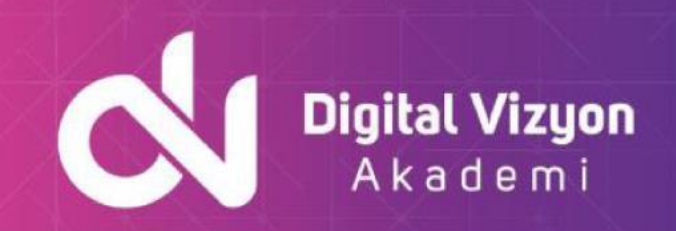

### içindekiler

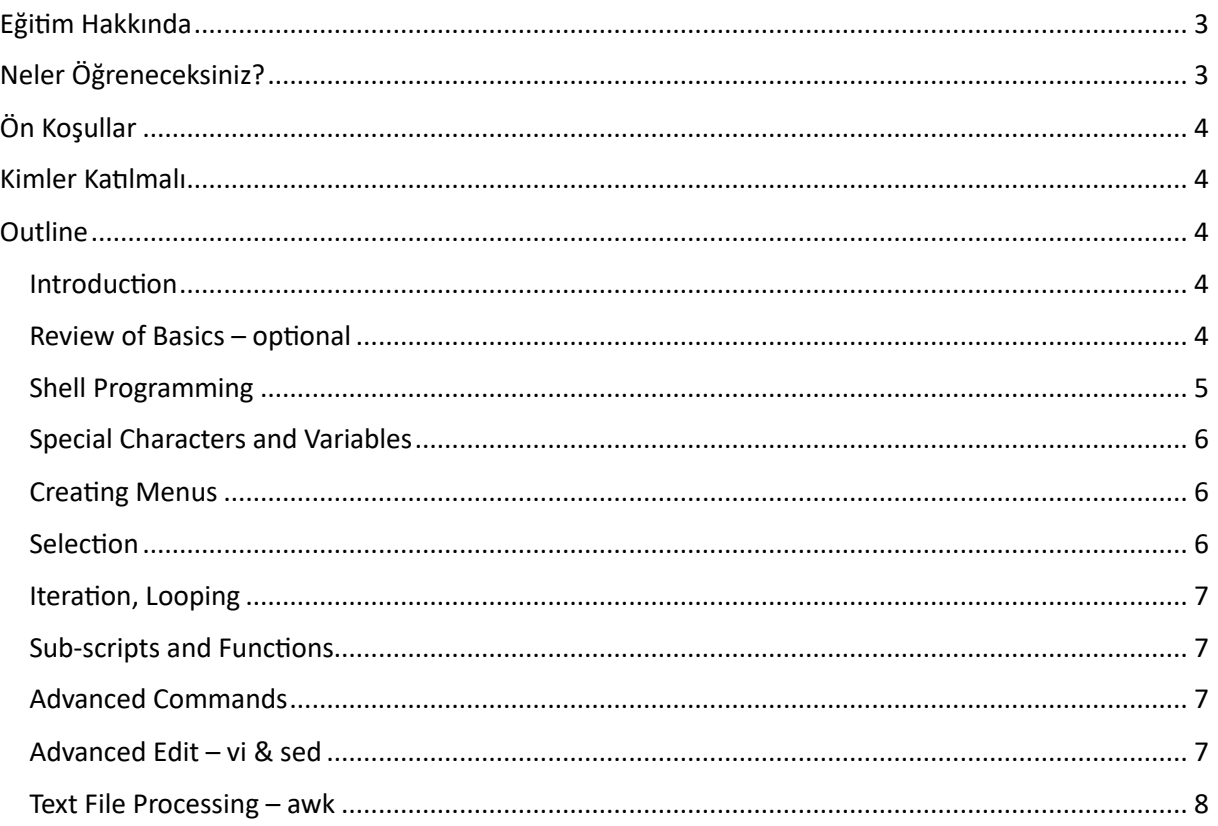

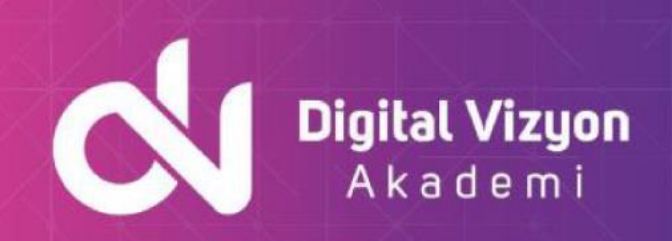

### <span id="page-2-0"></span>**Eğitim Hakkında**

"Linux Kabuk Betiği Programlama Eğitimi", bir Linux sistemini kabuk betikleri ile yönetme ve otomatize etme yeteneği kazandıran, uygulama odaklı bir eğitim programıdır. Bu beceri, bir sistem yöneticisi, veri bilimcisi, yazılım geliştiricisi veya diğer teknoloji odaklı roller için son derece önemlidir. Linux kabuk betiği, genellikle sistem otomasyonu, görevlerin otomatikleştirilmesi, hızlı prototipleme ve veri işleme gibi senaryolarda kullanılmaktadır.

Bu eğitim programı, Linux sistemi kabuğunun temel prensiplerini, kabuk betikleme dilinin esaslarını ve bu dilin nasıl etkin bir şekilde kullanılacağını ayrıntılı bir şekilde öğretir. Katılımcılar, kabuk betiklerinin oluşturulması, kabuk değişkenlerinin ve argümanların nasıl kullanılacağı, akış kontrolü, döngüler, işlemler, kabuk hata ayıklama ve kabuk betikleri için programlama yapılarının nasıl oluşturulacağını öğrenirler.

Eğitim ayrıca, kabuk araçlarını ve uygulamalarını sistem yönetimi, veri yönetimi, ağ yönetimi ve güvenlik gibi çeşitli gerçek dünya senaryolarında nasıl kullanacağınızı öğretir. Bunun yanı sıra, Linux kabuk betiği programlama dilinin diğer programlama dilleri ile nasıl entegre olacağını ve işbirliği yapacağını da öğrenirsiniz.

Linux kabuk betiği programlama becerisi, çeşitli Linux dağıtımlarında ve Unix tabanlı sistemlerde kullanılabilir. Bu nedenle, bu eğitim, katılımcıların geniş bir yelpazede sistemler üzerinde kabuk betiği kullanma becerisi kazanmalarını sağlar. Eğitim sonunda, katılımcılar, Linux kabuk betiği kullanarak karmaşık görevleri otomatize etme ve çeşitli sistem ve uygulama yönetim işlemlerini gerçekleştirme konusunda sağlam bir bilgi ve beceri sahibi olacaklardır. Bu beceriler, her tür teknoloji odaklı pozisyon için büyük bir avantaj sağlar ve katılımcıların işlerinde daha üretken ve etkili olmalarına yardımcı olur.

## <span id="page-2-1"></span>**Neler Öğreneceksiniz?**

Linux Shell Scripting eğitiminde şunları öğrenebilirsiniz:

- Shell programlama dillerinin temel kavramları
- Shell betiklerinde kullanılan komutlar ve dosya yapılandırması
- Veri yönetme ve işleme teknikleri
- Fonksiyonlar ve döngülerin kullanımı
- Sistem verilerine erişme
- Otomatik işlemler yapma
- Hata ayıklama ve hata mesajlarını okuma
- Shell betiklerinin test ve debug etme teknikleri

Bu eğitim, Linux ve Unix benzeri işletim sistemlerinde shell betikleri yazmayı öğrenmek isteyen herkes için uygun bir eğitimdir ve shell programlama becerilerini geliştirmek isteyen katılımcılar için faydalı olacaktır.

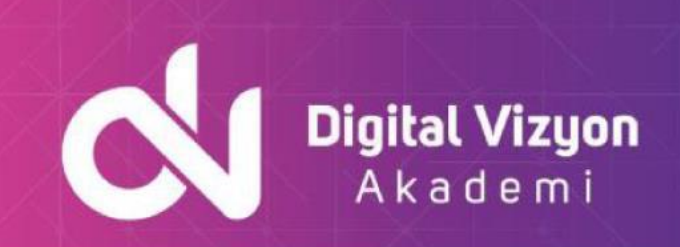

### <span id="page-3-0"></span>**Ön Koşullar**

Linux Shell Scripting eğitiminin ön koşulları şunlardır:

- Linux veya Unix benzeri bir işletim sistemi hakkında temel bilgi: Eğitim, Linux veya Unix benzeri bir işletim sisteminde verilmektedir ve bu sistemler hakkında temel bilgiye sahip olmak önemlidir.
- Komut satırına erişim: Eğitim sırasında shell betiklerini yazmak için komut satırına erişim gerekir.
- Temel dosya sistemi ve dosya yapılandırması bilgisi: Eğitim, dosya sistemi ve dosya yapılandırması hakkında temel bilgi gerektirir.

Programlama dilleri hakkında temel bilgi: Eğitim, programlama dilleri hakkında temel bilgi gerektirir ve bu dillerin temel kavramlarını anlamak önemlidir.

### <span id="page-3-1"></span>**Kimler Katılmalı**

Linux Shell Scripting eğitimine:

- Linux veya Unix benzeri bir işletim sistemi kullanıyor olan kullanıcılar
- Komut satırına erişimi olan ve shell betikleri yazmak isteyen kullanıcılar
- Dosya sistemi ve dosya yapılandırması hakkında temel bilgi sahibi olan kullanıcılar
- Programlama dilleri hakkında temel bilgiye sahip olan kullanıcılar
- Otomatik işlemler yapmak isteyen sistem yöneticileri veya network operatörleri
- Linux shell betikleri hakkında daha fazla bilgi ve beceri kazanmak isteyen kullanıcılar

Bu eğitim, shell programlama becerilerini geliştirmek isteyen ve Linux veya Unix benzeri bir işletim sistemi kullanan herkes için faydalı olabilir.

### <span id="page-3-2"></span>**Outline**

#### <span id="page-3-3"></span>**Introduction**

- Objectives
- Course Schedule
- Course Introductions
- Pre-requisites
- Bibliography
- Delegate Responsibilities
- Course Summary

#### <span id="page-3-4"></span>**Review of Basics – optional**

- **Files**
- Directories and Processes

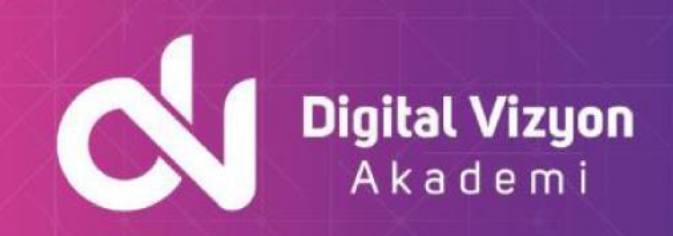

- Displaying Directories ls
- Getting Help man
- Displaying Files cat, more
- Simple Commands
- Piping using | symbol
- Redirection using > symbol
- Redirection using >> symbol
- Redirecting Input using < symbol
- Redirecting Errors
- Using /dev/null
- Foreground Jobs
- Background Jobs &
- Stopping Jobs kill
- Special Files . and ..
- The Command Prompt PS1
- Creating Aliases
- Using Aliases
- Command history
- Command Line Edit using Arrow Keys
- Command Line Edit using vi
- Customising the Shell
- The Home Directory HOME
- The Working Directory pwd
- Changing Directories cd
- Make Directory mkdir
- Remove Directory rmdir
- Interactive Copy cp -i
- Interactive Move mv -i
- Interactive Remove rm -i
- Removing Directories rm -r
- Wild Cards File Name Generation
- Word count wc
- Finding Files find
- Finding Text in Files grep, sort, cut, uniq, tr
- Changing Permissions chmod

#### <span id="page-4-0"></span>**Shell Programming**

- Creating Shell Scripts
- Testing the Command
- Creating the Script File
- Adding Execute Permissions
- Testing the Script
- Running the Script time
- Running the Script dot
- Running the Script exec
- Running the Script ksh
- Debugging the Script
- Passing Parameters

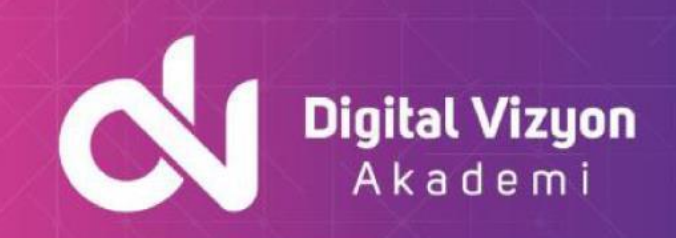

- The read Command
- Using read in Scripts
- Choosing the Shell
- Tidying The Output
- Suppressing Input stty

#### <span id="page-5-0"></span>**Special Characters and Variables**

- Quotation Marks
- Quoted Strings ", '
- $\bullet$  Escape Character  $\ast$
- Quoted Strings `
- $\bullet$  Using  $\zeta$ (...)
- System Variables set
- Other Special Variables
- User Variables
- User Variables unset
- Variables in Scripts
- Typeset Command
- Integer Variables
- Special Constructs

#### <span id="page-5-1"></span>**Creating Menus**

- Conditions case
- Creating a Menu
- Iteration while, until
- Holding the Output sleep
- Holding the Output dummy read
- Ending the Script
- Ending the Loop
- Hidden Option forking a shell
- Trapping Interrupts trap
- More on Interrupts
- Highlighting Text- tput
- Positioning the Cursor backtab \b
- Korn Shell Menu

#### <span id="page-5-2"></span>**Selection**

- Conditional Testing
- Testing File Attributes
- Testing File Permissions
- Multiple Tests Nested ifs
- Multiple Tests elseif
- The NOT Condition
- Multiple Conditions in One Test
- Testing Strings
- Using Square Brackets
- Avoiding Null Input
- Testing Numbers
- More on case

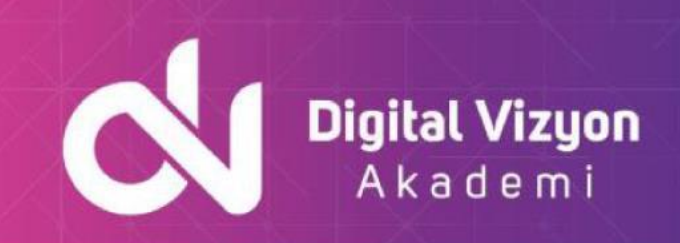

- Displaying Variables
- Placing Spaces
- Testing Commands

#### <span id="page-6-0"></span>**Iteration, Looping**

- Computations let
- Iteration while, until
- Infinite Loop
- Iteration for
- More than 9 Parameters shift

#### <span id="page-6-1"></span>**Sub -scripts and Functions**

- Local and Global Variables
- Sub-scripts
- Export Command
- Exit Status
- Aliases
- Functions
- Useful Functions
- Return Status
- Manipulating Functions
- Functions in Scripts

#### <span id="page-6-2"></span>**Advanced Commands**

- Debugging set
- Setting set
- Merging Files join
- Merging Files paste, basename and dirname
- Job Control jobs
- Regular Expressions
- Global Regular Expression Printer grep
- Expression grep egrep
- Fast grep fgrep
- Computations expr
- Computations bc, eval Command,
- Argument Processing
- getopts Command
- Using Arrays

#### <span id="page-6-3"></span>**Advanced Edit – vi & sed**

- vi Mapping Key Combinations
- Mapping Control Keys
- Using Abbreviations
- Editing Many Files
- Regular Expressions
- Global Insert
- Here document,

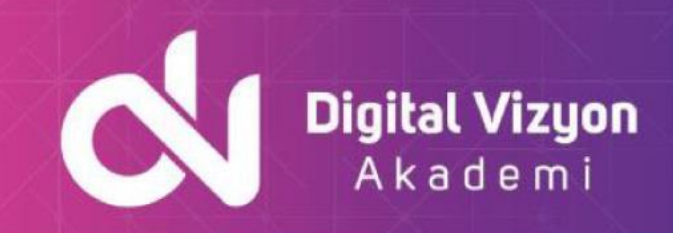

- Batch Stream Editor sed, sed delete, -d, sed print, -p, sed suppress, -n, sed quit, -q, sed file, -f, sed Multiple Input, sed
- Find and Replace
- sed Example

#### <span id="page-7-0"></span>**Text File Processing – awk**

- The awk Programming Tool
- Pattern Matching
- Regular Expressions
- Comparison Patterns
- Compound Patterns
- Range Patterns
- Special Patterns
- Built-in Functions
- Troubleshooting awk Scripts
- Passing Parameters
- Using Contains
- printf Function
- Computations
- Functions
- substr
- length
- Action Statements
- Control Flow Statements
- Arrays
- Arrays with for Loops
- awk Examples